## UL1786

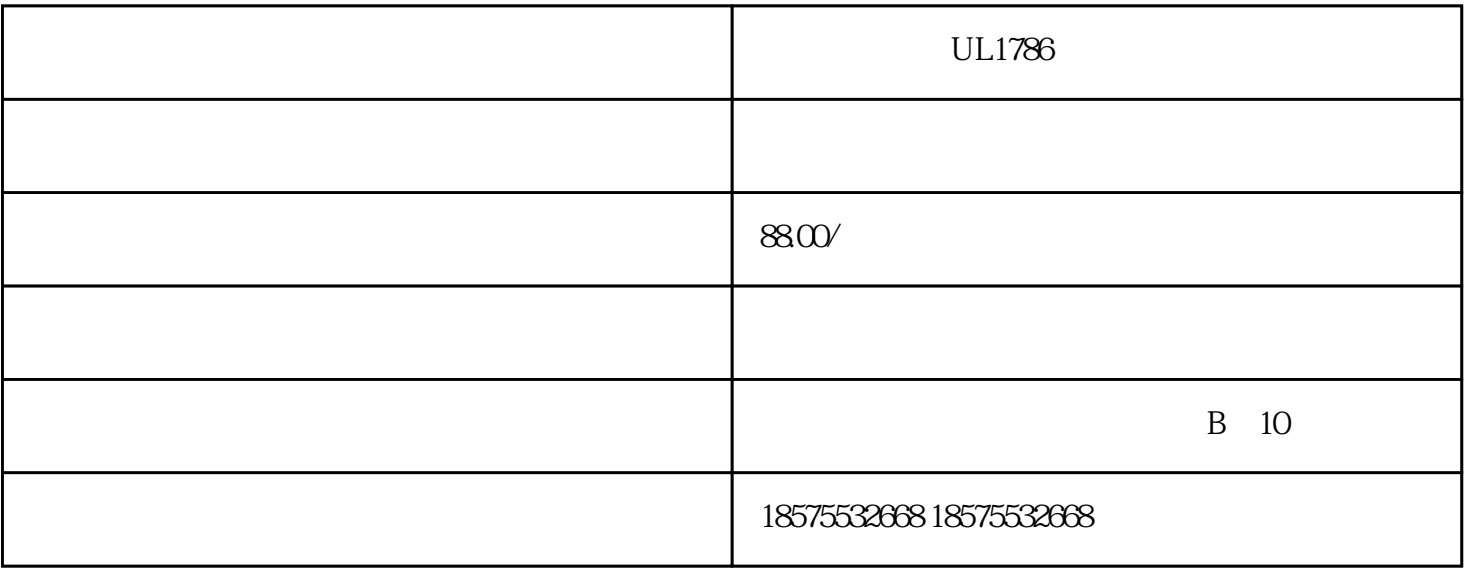

UL1786  $UL1786$ 

TEMU EBAY ISO17025 UL1786

 $UL$ ISO17025/ILAC ISO 17025

UL1786

 $10<sub>0</sub>$ 

要求所有夜灯均经过检测并符合下列法规、标准和要求:

UL 1786

 $\mathbb{R}^n$ 

CSA C22.2 NO.256:14

 $\mathbb{R}^n \to \mathbb{R}^n$ 

 $(\hspace{.1cm} )$ 

ISO 17025

您提交以下文件:

 $\mathbb{R}^n$  (  $\mathbb{R}^n$  ) and  $\mathbb{R}^n$ 

UL/CSA

 $($ 

 $(\hspace{.7cm})$ 

## UL1786  $120V$  (  $(1-\frac{1}{\sqrt{2\pi}})$

## UL1786

1. (input/output)

2. (Leakagecurrentfromenclosuremeasurement)

3. (RiskofElectricShock)

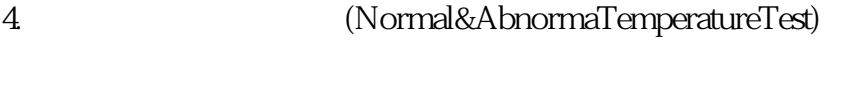

5. (ClassP)-FaultConditionTests ElectronicBallasts(ClassP)

6.介电常数测试(DielectricVoltage―WithstandTest)

7. (DropTest)

8. (CompactTest)

9. (StrainReliefTest)

10. MoldStressTest)

11. (HumidityTest)

12. (Water-sprayTest)

 $UL1786$  UL1993

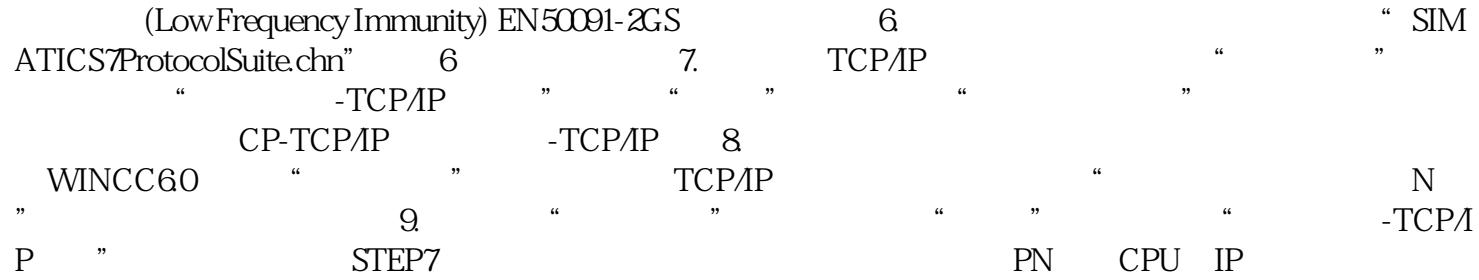

 $UL1786$